## **Practical Question**

## **BCA 2 nd Sem- DBMS**

- 1. Draw an ER diagram to University Database.
- 2. Draw an ER diagram to Library management System.
- 3. Create a database named "school.mdb" and perform the following tasks using MS Access.
- 4. Create a table named "studentinfo" having following table structure.

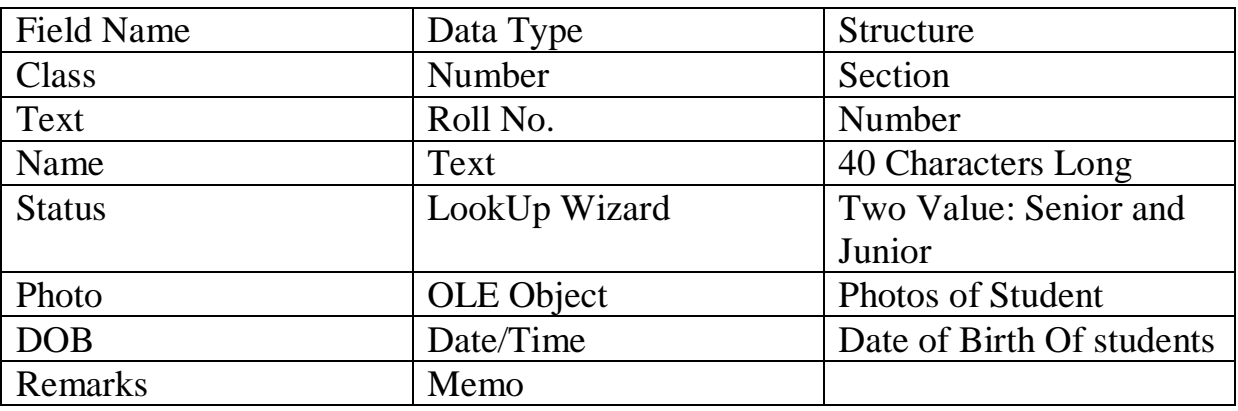

6. Fill atleast 5 records.

7. Prepare a query to display all records and Name should be in ascending order. Prepare a query named "senior" to display records including fields name, class, sec, rollno, status, photo and value of "status" field must be senior. Prepare a form of above query "senior". Prepare a report of all the fields of above table.

8. Create a database named "library.mdb" and perform the following tasks:

9. Create a table named "Book" having following structure

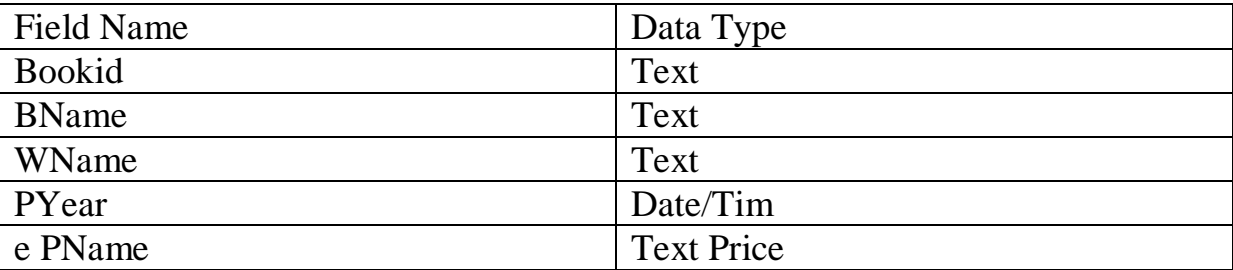

10. Add at least 5 records.

## **Practical Question**

## **BCA 2 nd Sem- Data Structure**

- 1. Program to maintain a Linked List.
- 2. Program to implement Stack as an Array.
- 3. Program to implement Stack as a Linked List.
- 4. Program to convert an A.E. from Infix form to Postfix form.
- 5. Program to implement a Queue as an Array.
- 6. Program to implement a Queue as a Linked List.
- 7. Program to implement a Circular Queue as an Array.
- 8. Program to implement a Circular Queue as a Linked List.
- 9. Program to implement a Deque using an Array.
- 10.Program to implement Linear Search in an unsorted Array.
- 11.Program to implement Binary Search in a sorted Array.
- 12.Program to implement Selection Sort.
- 13.Program to implement Insertion Sort (The program should report the number of comparisons).
- 14.Program to implement Bubble Sort.
- 15.Program to implement Quick Sort.